# How to turn off autopilot in space engineers?

#### **Description**

In the vast and immersive world of Space Engineers, mastering the controls of your spacecraft is essential. Whether you're exploring distant planets or engaging in epic battles, understanding how to turn off the autopilot can be a crucial skill. In this comprehensive guide, we will walk you through the steps to disable autopilot in Space Engineers and regain full control over your vessel.

## **Understanding Autopilot in Space Engineers**

Autopilot is a built-in feature in Space Engineers that allows your spacecraft to navigate and perform certain actions automatically. It can be a convenient tool for long-distance travel or for executing predefined scripts. However, there are situations where you may want to disable the autopilot, such as ddikt.com during intense combat or when manually piloting your ship.

## **How to Turn Off Autopilot**

To turn off the autopilot in Space Engineers, follow these steps:

- 1. Access the Control Panel: Open the Control Panel of your spacecraft by pressing the assigned key (default: 'K'). This will bring up a menu with various options.
- 2. Locate the Autopilot Block: In the Control Panel, navigate to the "Blocks" tab. Look for the Autopilot block in the list of available blocks. It is usually labeled as "Autopilot" or "AP."
- 3. **Deactivate Autopilot**: Select the Autopilot block from the list and click on the "Toggle On/Off" button to disable the autopilot functionality. The button's appearance may change to indicate the autopilot is turned off.
- 4. **Verify Autopilot Status**: To ensure the autopilot is indeed disabled, check the information displayed in the Autopilot block's details. The status should show as "Off" or similar, confirming that the autopilot is no longer active.

### **Additional Considerations**

While turning off the autopilot is a straightforward process, there are a few additional factors to keep in mind:

- Manual Control: Once the autopilot is disabled, you will regain full manual control over your spacecraft. This means you'll need to manually pilot the ship, adjust thrusters, and manage other systems.
- Scripted Behaviors: If you have any custom scripts or programmable blocks that rely on the autopilot, disabling it may affect their functionality. Be sure to review and modify your scripts

- accordingly to ensure proper operation.
- Safety Measures: When turning off the autopilot, it's essential to ensure the safety of your vessel. Be aware of your surroundings, potential collisions, and other hazards. Always have manual control before deactivating the autopilot to prevent any unintended consequences.

## **Troubleshooting**

If you encounter any issues or difficulties while attempting to turn off the autopilot in Space Engineers, consider the following troubleshooting steps:

- 1. **Double-Check Autopilot Block**: Ensure that you've selected the correct Autopilot block in the Control Panel and that you've correctly toggled the autopilot off.
- 2. Restart Autopilot: In some cases, the autopilot may not respond to the toggle command. Try turning it on briefly and then off again to reset its state.
- 3. Check Power and Connectivity: Verify that your spacecraft has sufficient power and is connected to a functioning network. Autopilot functionality may be affected if these requirements are not met.
- 4. **Update or Reinstall Mods**: If you're using any mods that affect autopilot functionality, ensure they are up to date or try temporarily disabling them to see if the issue persists.

For further assistance, consider visiting the official Space Engineers forums or community-driven websites where you can seek advice from experienced players and find potential solutions to specific problems. https:

#### **FAQ**

#### 1. How does the autopilot work in Space Engineers?

The autopilot in Space Engineers is a feature that allows spacecraft to navigate and perform certain actions automatically. It utilizes various sensors, such as gyroscopes and thrusters, to calculate and execute movements based on predefined parameters. The autopilot can be programmed to perform tasks like docking, following waypoints, or even engaging in combat. It offers a convenient way to automate certain aspects of gameplay and frees up the player to focus on other tasks. However, it's important to note that the autopilot's functionality and capabilities can vary depending on the ship's design and installed scripts or mods.

#### 2. Can I customize the autopilot's behavior?

Yes, you can customize the autopilot's behavior in Space Engineers. The game provides several options for configuring the autopilot to suit your needs. For instance, you can adjust parameters such as speed limits, altitude settings, docking preferences, and collision avoidance behavior. Additionally, you can program custom scripts using the in-game programming block, which opens up a wide range of possibilities for advanced automation. These scripts can define specific actions for the autopilot to perform, allowing for complex behaviors beyond the built-in functionalities. With customization options and scripting capabilities, you have the flexibility to tailor the autopilot's behavior to match your desired gameplay style and objectives.

#### 3. Is it possible to disable specific autopilot functions while keeping others active?

In Space Engineers, the autopilot's functionality is closely tied to the Autopilot block. Therefore, if you want to disable specific autopilot functions while keeping others active, it can be challenging without the use of custom scripts. The built-in toggle functionality typically disables all autopilot functions simultaneously. However, by utilizing programmable blocks and custom scripts, you can create more intricate control systems. These scripts can selectively enable or disable specific actions or behaviors of the autopilot based on certain conditions or triggers. With the flexibility of scripting, you can fine-tune the autopilot's capabilities to meet your specific requirements, enabling or disabling functions as needed.

#### 4. Can I regain control of my ship immediately after disabling the autopilot?

Yes, once you disable the autopilot in Space Engineers, you will immediately regain full control of your ship. However, it's essential to keep in mind that turning off the autopilot does not automatically stabilize your vessel. If your ship was previously relying on the autopilot to maintain stability or perform specific maneuvers, you may need to take manual control of the thrusters and other ship systems to maintain stability and prevent any unintended movements. It's important to have a firm grasp of manual piloting techniques and understand how your ship responds to different control inputs to ensure a smooth transition from autopilot to manual control.

#### 5. Can I reactivate the autopilot after disabling it?

Yes, you can reactivate the autopilot in Space Engineers after disabling it. To do so, you would follow the same steps outlined in the guide for turning off the autopilot. Access the Control Panel, locate the Autopilot block, and toggle it back on. However, it's crucial to ensure that your ship is in a safe and stable state before reactivating the autopilot. Verify your surroundings, potential hazards, and any changes in the ship's configuration or objectives. Reactivating the autopilot without proper consideration can lead to unintended consequences or conflicts with manual control. Exercise caution and make sure all systems are functioning as desired before engaging the autopilot once again.

Remember, understanding how to enable or disable the autopilot in Space Engineers allows you to have full control over your ship and adapt to different situations as needed. Enjoy the flexibility and freedom that comes with manual piloting, and explore the depths of space with confidence.

Turning off the autopilot in Space Engineers is a valuable skill that grants you full control and flexibility in the game. By following the steps outlined in this guide and considering the additional considerations,

you can confidently disable autopilot whenever the situation calls for it. Mastering manual control will allow you to navigate the vast reaches of space with precision and skill. Safe travels, and enjoy your adventures in Space Engineers!

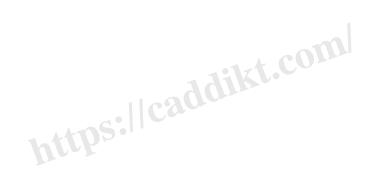